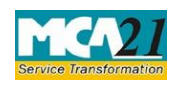

Instruction Kit for eForm GNL-3<br>(Particulars of person(s) charged for the purpose of sub section (60)  $\overline{\text{of}}$  section 2)

# **Table of Contents**

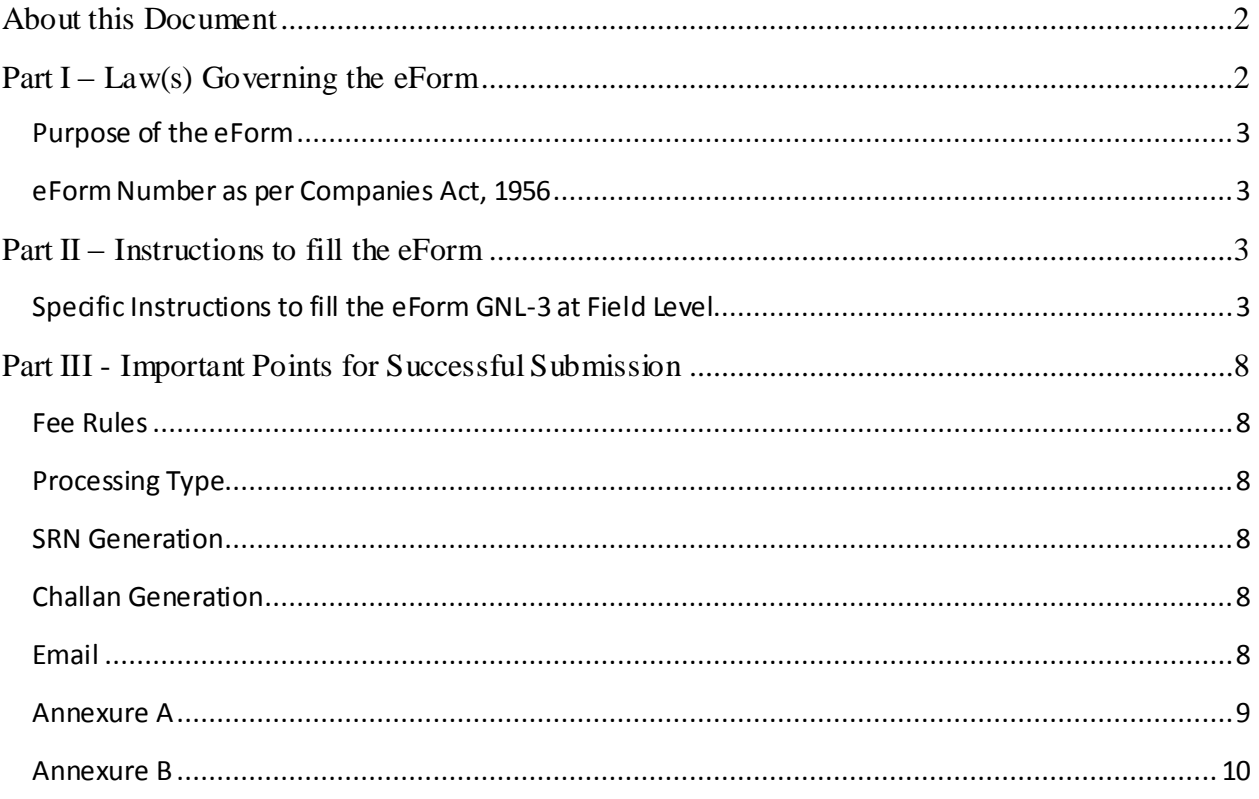

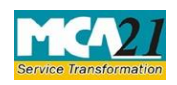

(Particulars of person(s) charged for the purpose of sub section (60) of section 2)

## <span id="page-1-0"></span>**About this Document**

The Instruction Kit has been prepared to help you file eForms with ease. This documents provides references to law(s) governing the eForms, instructions to fill the eForm at field level and common instructions to fill all eForms. The document also includes important points to be noted for successful submission.

User is advised to refer instruction kit specifically prepared for each eForm.

This document is divided into following sections:

Part I – Laws Governing the eForm

Part  $II$  – Instructions to fill the eForm

Part III – Important Points for Successful Submission

*Click on any section link to refer to the section.* 

# <span id="page-1-1"></span>**Part I – Law(s) Governing the eForm**

Section and Rule Number(s) eForm GNL-3 is required to be filed pursuant to Section  $2(60)$  of the Companies Act, 2013 which are reproduced for your reference.

## **Section 2 (60):**

"officer who is in default", for the purpose of any provision in this Act which enacts that an officer of the company who is in default shall be liable to any penalty or punishment by way of imprisonment, fine or otherwise, means any of the following officers of a company, namely:—

- (*i*) whole-time director;
- (ii) key managerial personnel;
- (iii) where there is no key managerial personnel, such director or directors as specified by the Board in this behalf and who has or have given his or their consent in writing to the Board to such specification, or all the directors, if no director is so specified;
- (iv)any person who, under the immediate authority of the Board or any key managerial personnel, is charged with any responsibility including maintenance, filing or distribution of accounts or records, authorizes, actively participates in, knowingly permits, or knowingly fails to take active steps to prevent, any default;
- (v) any person in accordance with whose advice, directions or instructions the Board of Directors of the company is accustomed to act, other than a person who gives advice to the Board in a professional capacity;

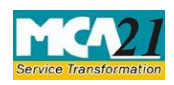

(Particulars of person(s) charged for the purpose of sub section (60) of section 2)

- (vi)every director, in respect of a contravention of any of the provisions of this Act, who is aware of such contravention by virtue of the receipt by him of any proceedings of the Board or participation in such proceedings without objecting to the same, or where such contravention had taken place with his consent or connivance;
- (vii) in respect of the issue or transfer of any shares of a company, the share transfer agents, registrars and merchant bankers to the issue or transfer;

## <span id="page-2-0"></span>Purpose of the eForm

When a company charges any person with the responsibility of complying with the provisions of the Act, it has to file Form GNL-3, provided the person so charged has given his consent in this behalf to the Board. The consent of the charged person is taken on the same form. The withdrawal of the consent for the charged person is also filed through the same form. The purpose is to identify persons within the company for complying with the provisions of the Companies Act.

<span id="page-2-1"></span>eForm Number as per Companies Act, 1956

Form 1AA as per Companies Act, 1956.

# <span id="page-2-2"></span>**Part II – Instructions to fill the eForm**

## <span id="page-2-3"></span>Specific Instructions to fill the eForm GNL-3 at Field Level

Instructions to fill the eForm are tabulated below at field level. Only important fields that require detailed instructions to be filled in eForm are explained. Self-explanatory fields are not discussed.

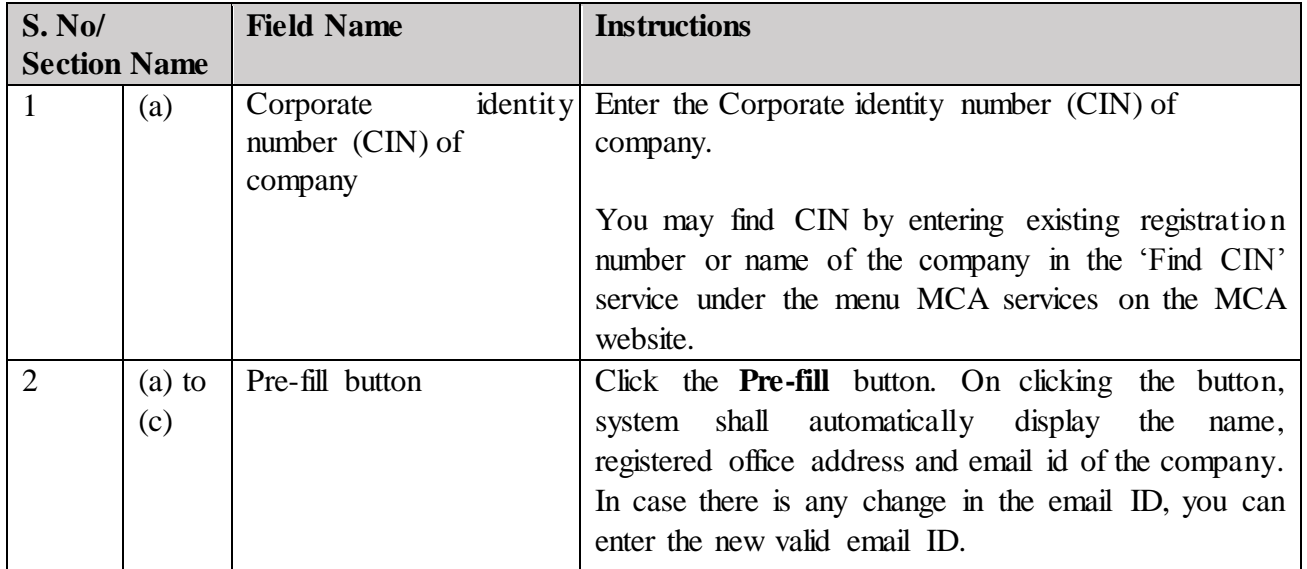

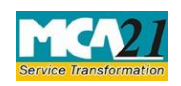

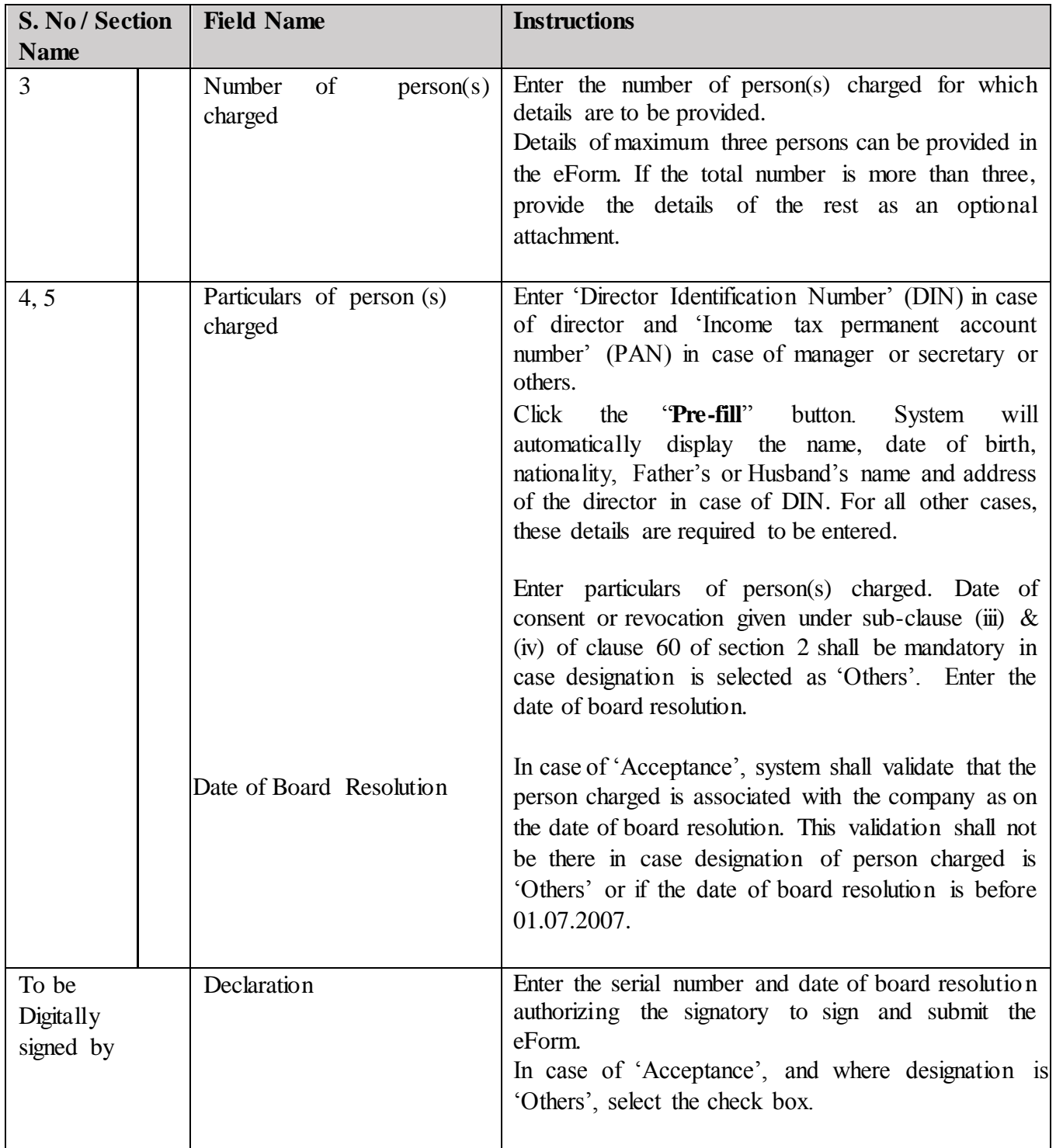

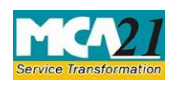

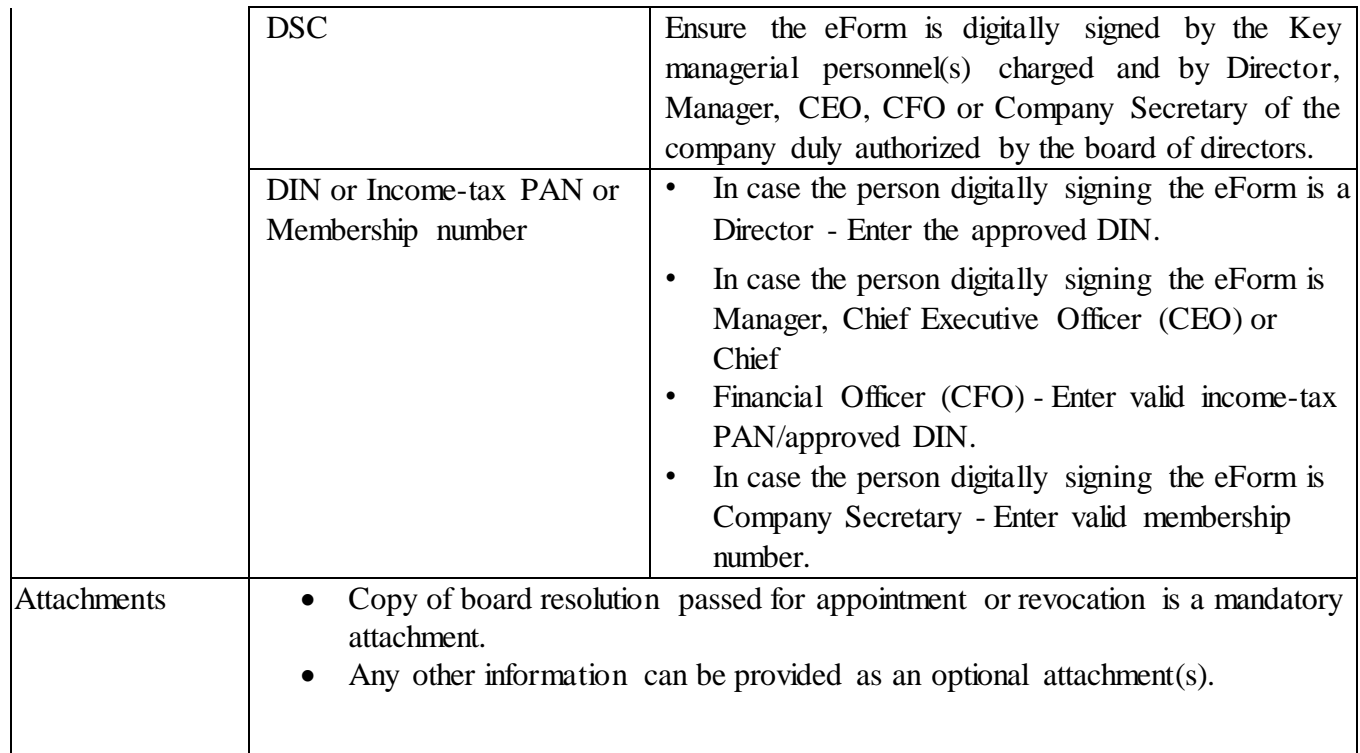

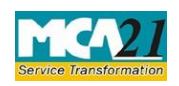

## (Particulars of person(s) charged for the purpose of sub section(60) of section 2)

# Common Instructions to fill eForm

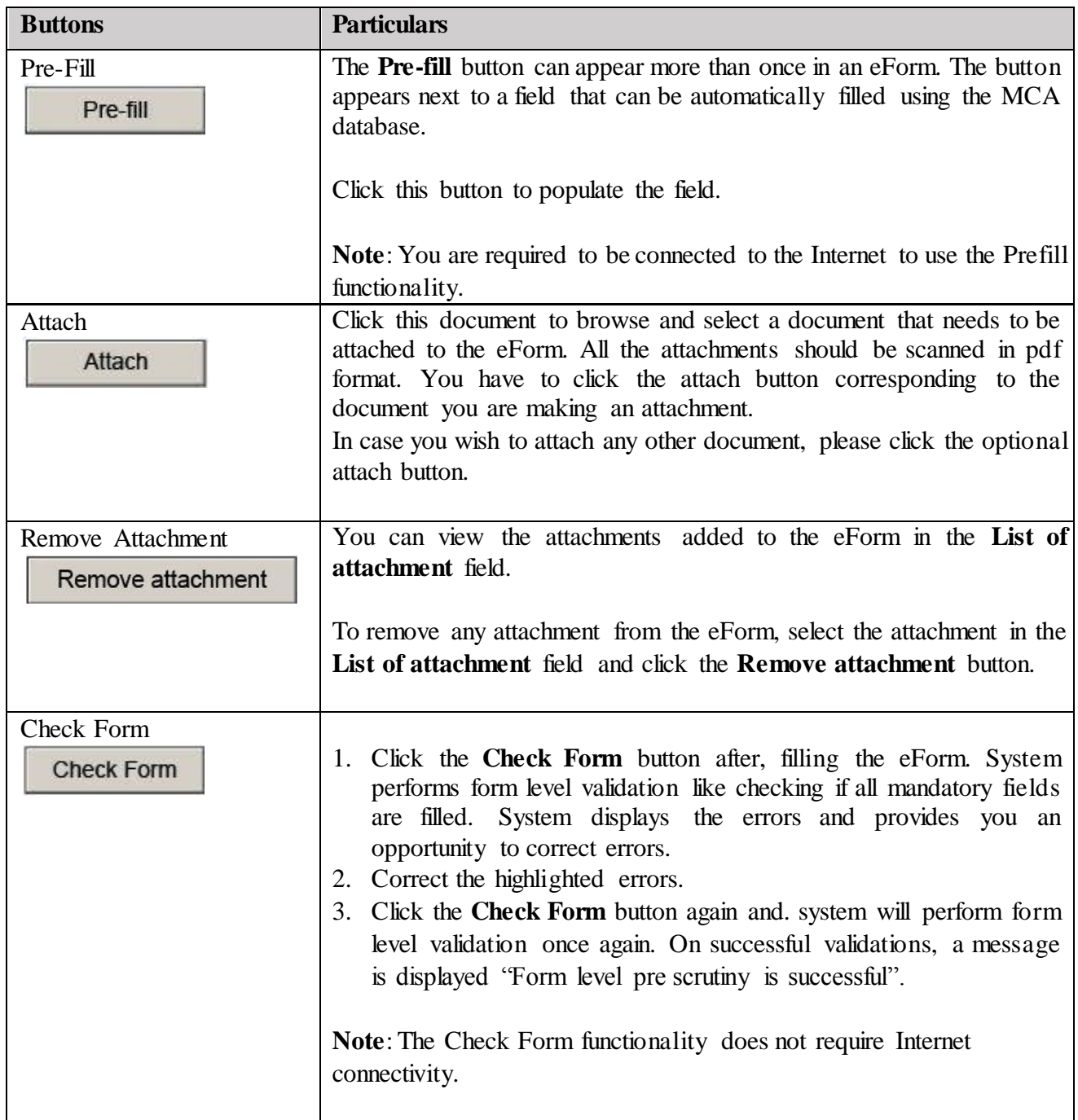

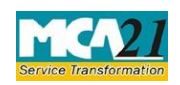

(Particulars of person(s) charged for the purpose of sub section (60)

of section 2)

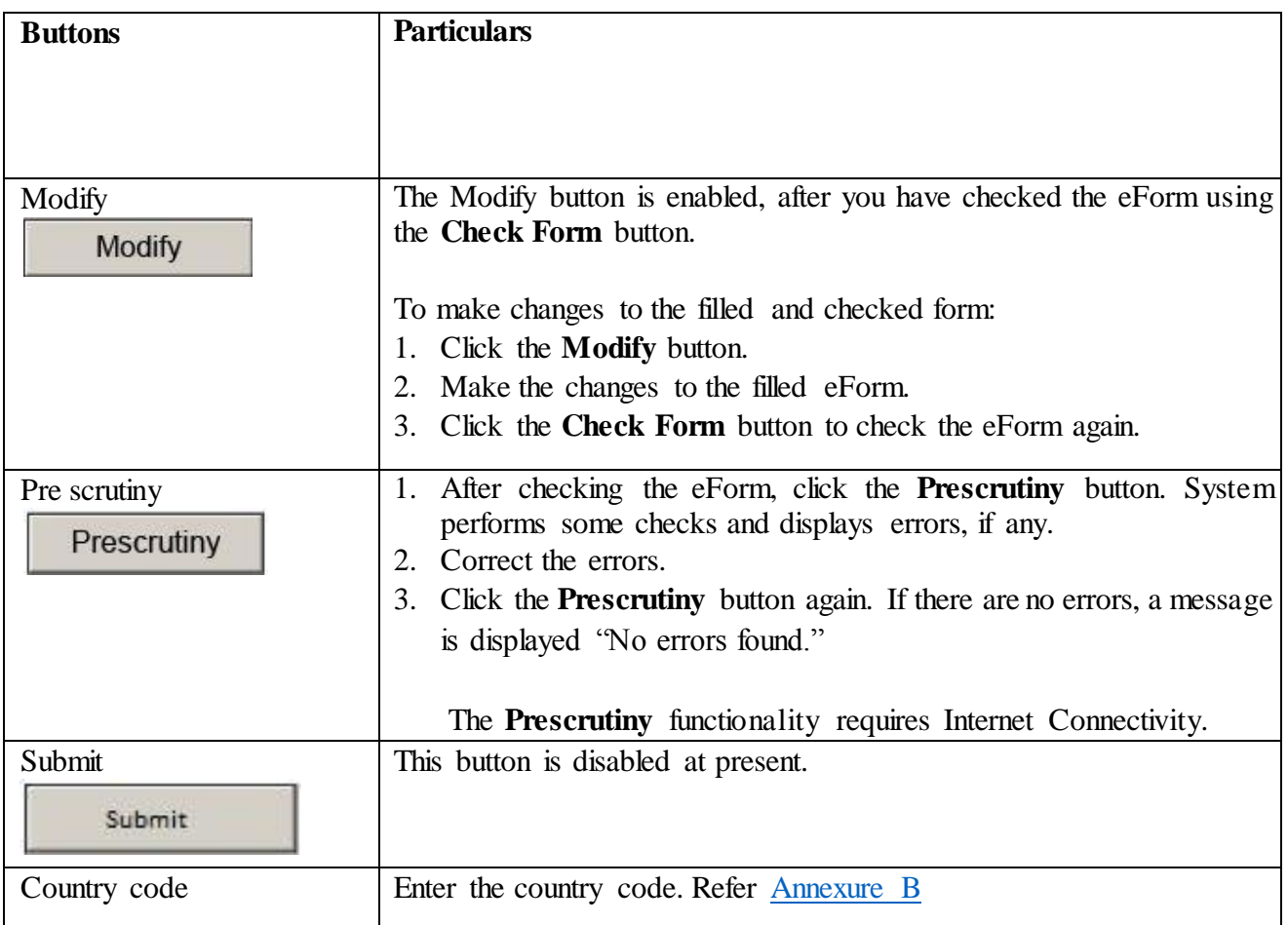

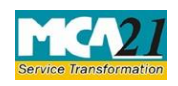

(Particulars of person(s) charged for the purpose of sub section(60) of section 2)

# <span id="page-7-0"></span>**Part III - Important Points for Successful Submission**

<span id="page-7-1"></span>Fee Rules

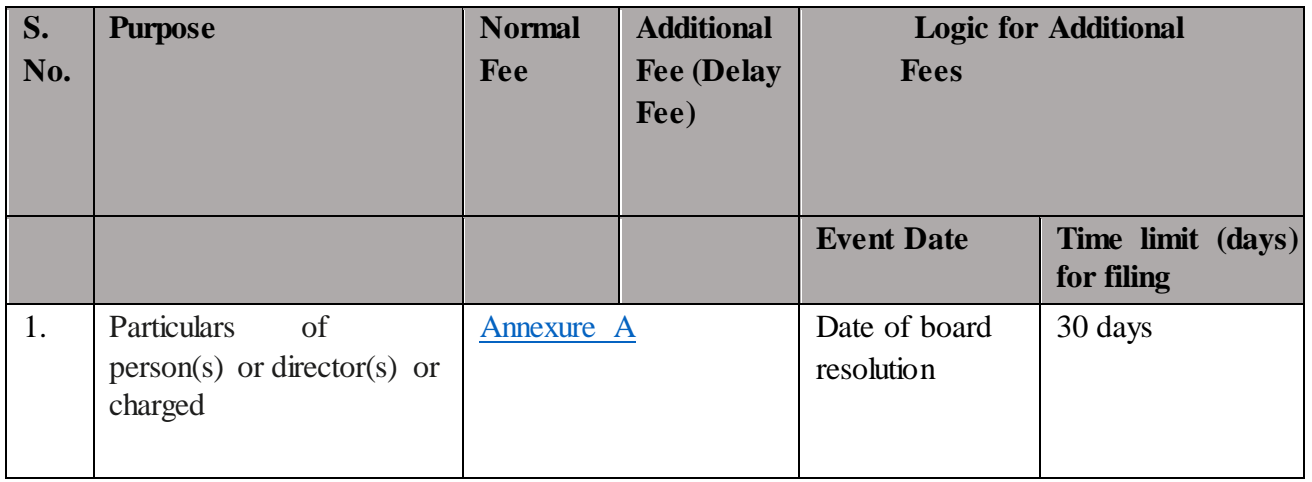

Fees payable is subject to changes in pursuance of the Act or any rule or regulation made or notification issued thereunder.

## <span id="page-7-2"></span>Processing Type

The eForm will be processed in STP mode.

## <span id="page-7-3"></span>SRN Generation

On successful submission of the eForm GNL-3, SRN will be generated and shown to the user which will be used for future correspondence with MCA.

## <span id="page-7-4"></span>Challan Generation

On successful submission of the eForm GNL-3, Challan will be generated depicting the details of the fees paid by the user to the Ministry. It is the acknowledgement to the user that the eForm has been filed.

## <span id="page-7-5"></span>Email

When an eForm is completely processed by the authority concerned, an acknowledgement of the same is sent to the user in the form of an email to the email id of the company.

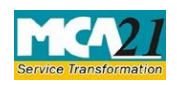

(Particulars of person(s) charged for the purpose of sub section (60) of section 2)

## <span id="page-8-0"></span>Annexure A

# **In case of Company having share capital**

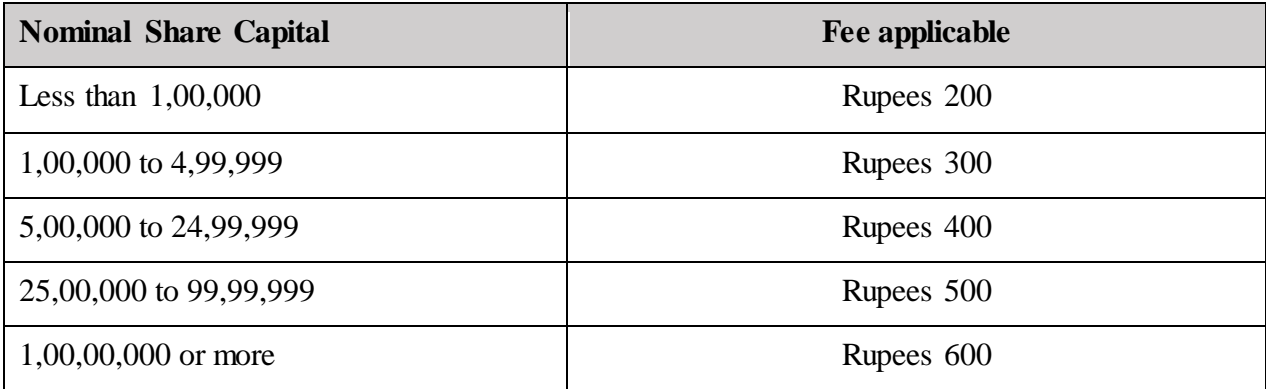

## **In case of Company not having share capital**

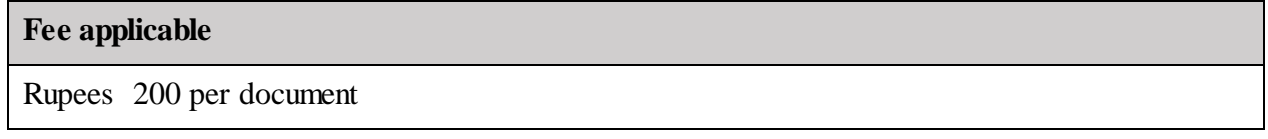

# **Additional Fees**

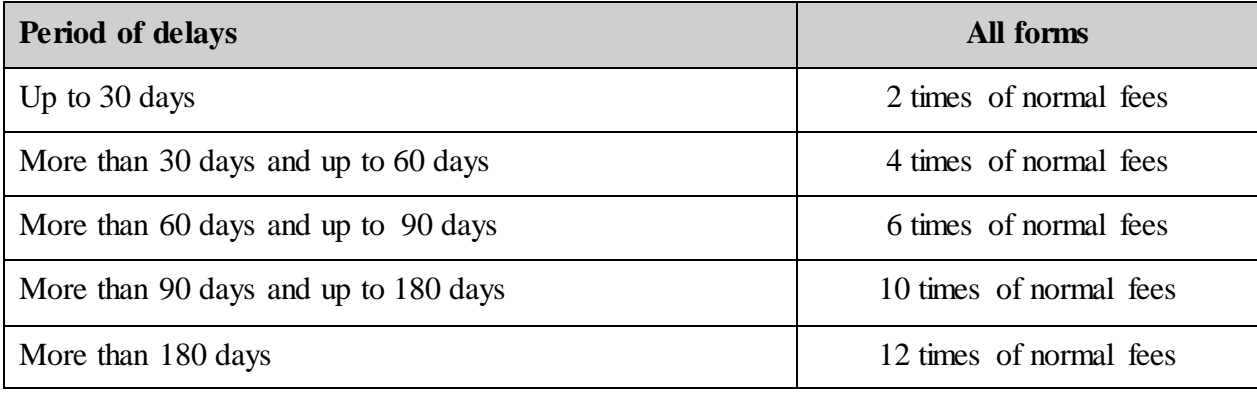

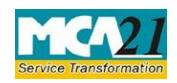

(Particulars of person(s) charged for the purpose of sub section(60) of section 2)

# <span id="page-9-0"></span>Annexure B

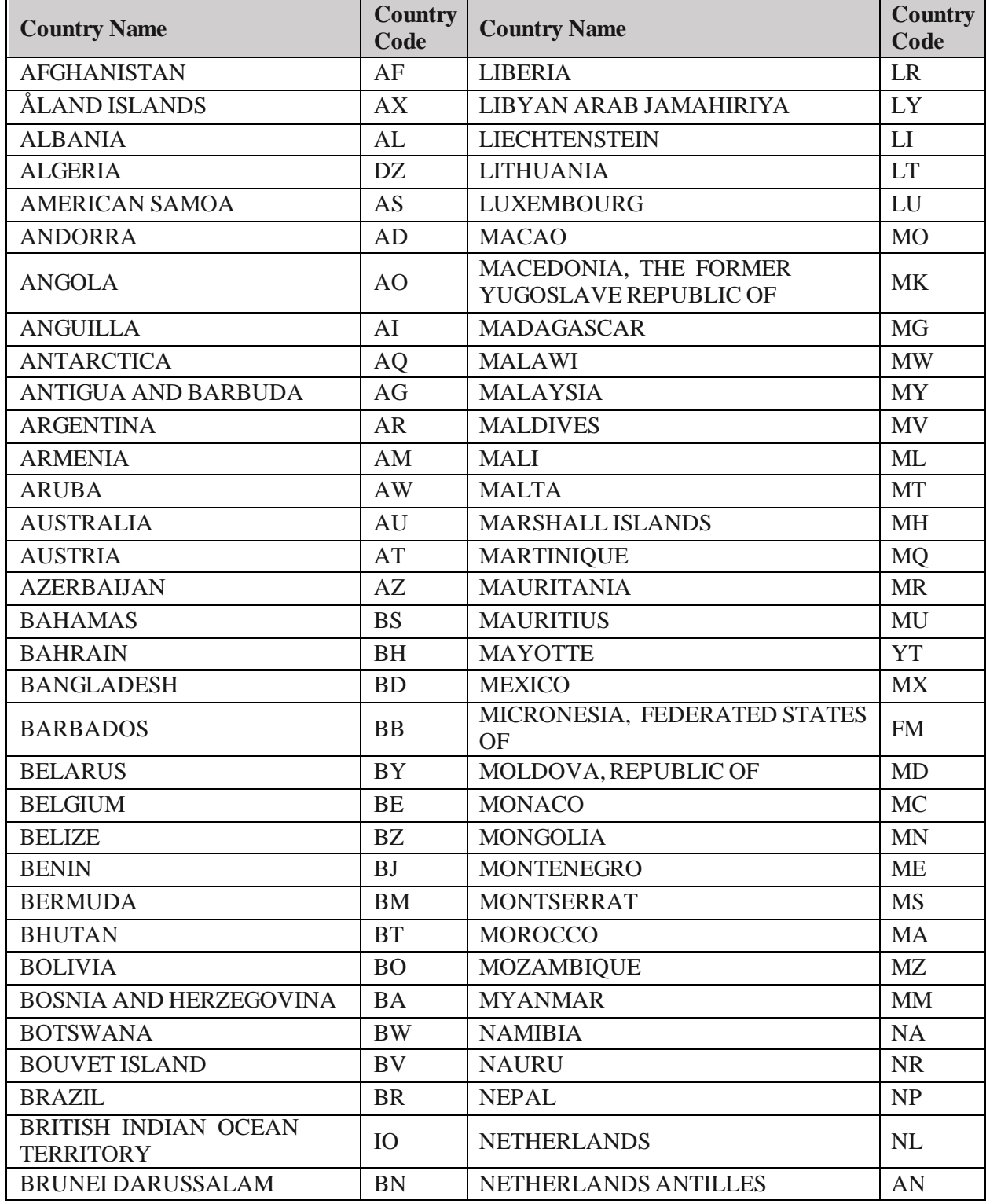

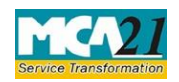

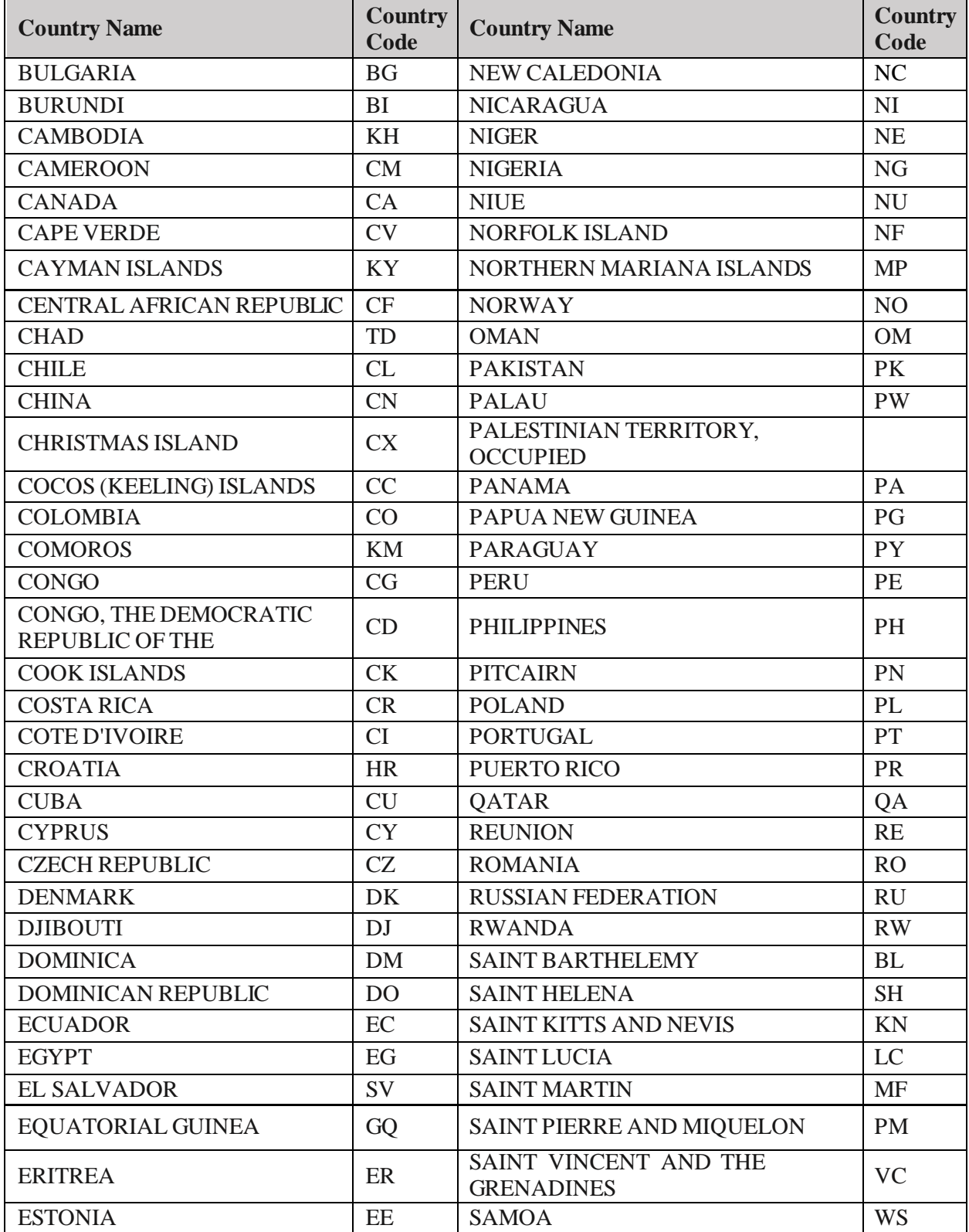

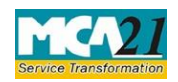

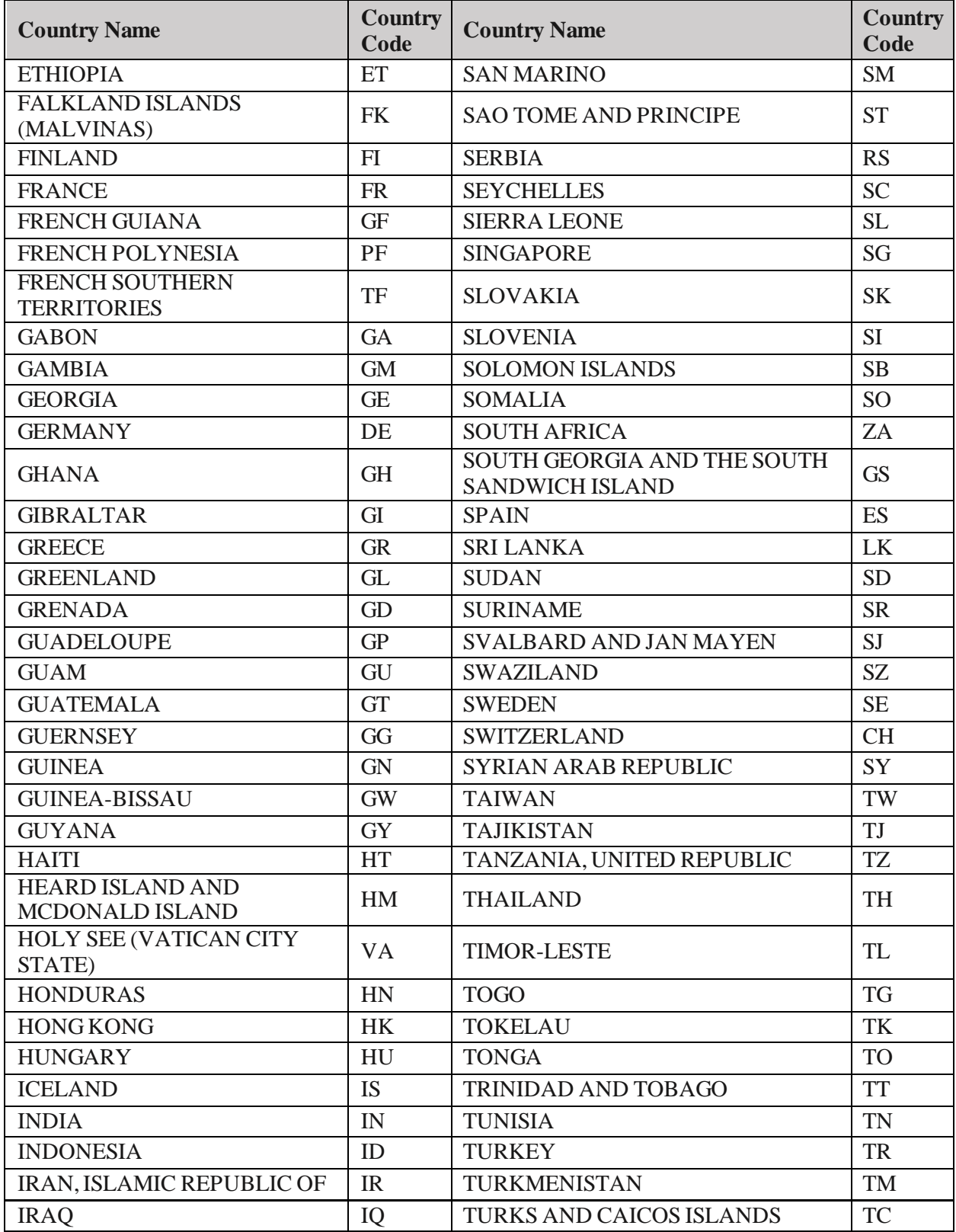

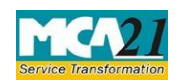

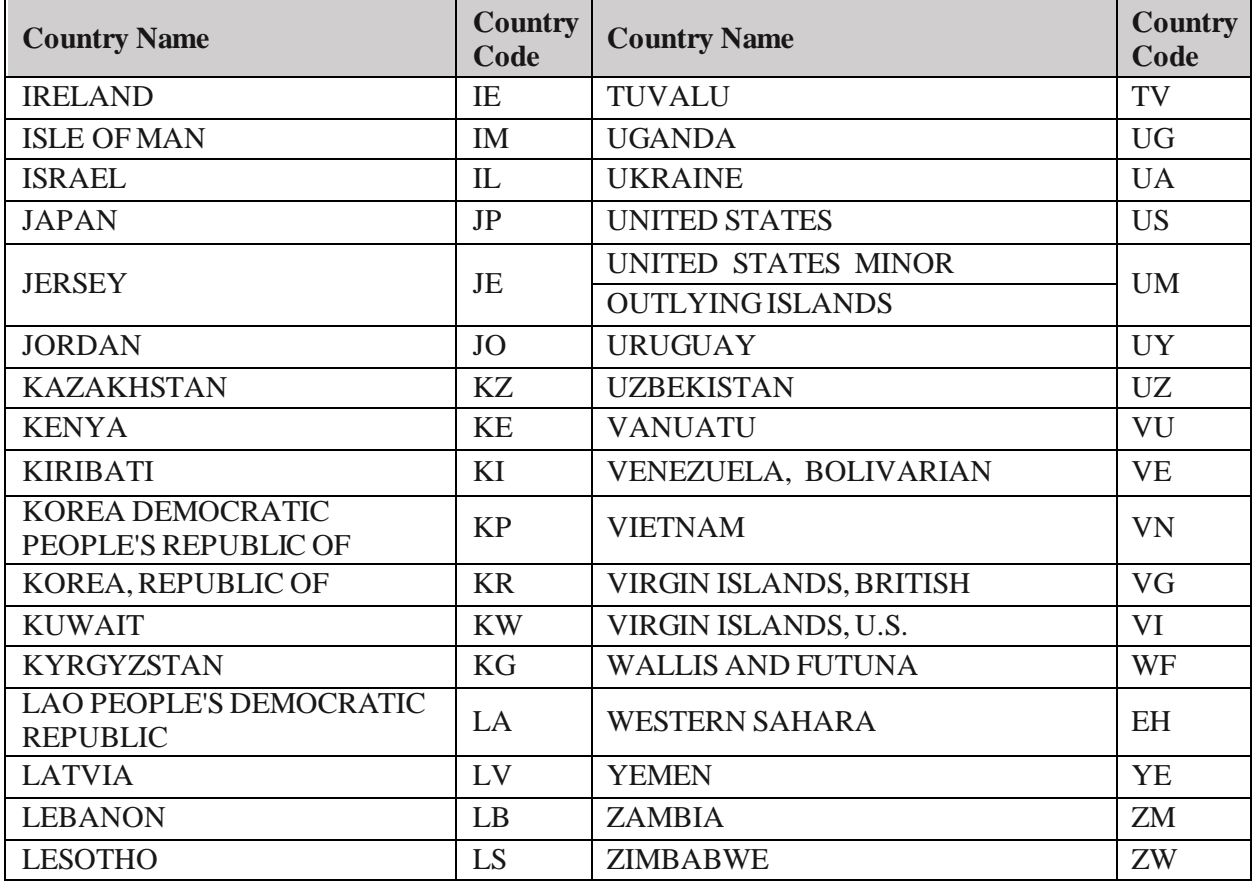